# **B.Com**

# **Information Technology for Business**

# **III Sem**

# **Objective Questions**

- 1. What does HTML stand for?
	- Hyperlinks and Text Markup Language
	- Home Tool Markup Language
	- Hyper Text Markup Language
	- Hyper Tech Markup Language

Ans: Hyper Text Markup Language

2. Who is making the Web standards?

- Mozilla
- Microsoft
- The World Wide Web Consortium
- Google

Ans: The World Wide Web Consortium

3. Choose the correct HTML tag for the largest heading

- $\cdot$  <h6>
- $\bullet$  <heading>
- $\bullet$  <head>
- $\bullet$   $\lt{h1}$

Ans: $$ 

4. What is the correct HTML tag for inserting a line break?

- $\bullet$   $\langle$ hr  $\rangle$
- <break >
- $\bullet \quad$  <lb >
- $\cdot$   $\langle h \rangle$

Ans:<br>

5. Can a data cell contain images?

- Yes
- No

Ans: Yes 8. How do I add scrolling text to my page?

- $\bullet \quad$  <scroll>
- $\bullet$  <marquee>
- <ciruler>

Ans:<marquee>

9. What is the preferred way for adding a background color in HTML?

- $<$ body background="yellow">
- <br/>background>yellow</background>
- $$
- $\lt{\text{body} \text{bycolor}}$ "yellow">

Ans:  $\langle \text{body} \text{bgcolor} \rangle$ "yellow">

10. What does vlink mean ?

- visited link
- vlink
- active link
- Visit link

Ans: visited link

11. Is width="100" and width="100%" the same?

- Yes
- No
- Both
- None

Ans: No

12. Choose the correct HTML tag to make a text bold

- $\bullet$  <br/> <br/>bold>
- $\cdot$   $\langle$ b>
- $\bullet \quad **b**$
- <bd>

Ans:<br/>b>

13.Choose the correct HTML tag to make a text italic

- $\cdot$  <i>
- $\bullet$   $\lt$ italic $\gt$
- $\bullet$   $\lt$ it $>$
- $\bullet$   $\langle$ il $\rangle$

```
Ans:
```
14. What is extension of html file ?

- html
- xml
- Xhtml
- doc

Ans: html

15. What is the correct HTML for creating a hyperlink?

```
• \langle a \text{ name} = \text{"}\rangle A \langle a \rangle
```
- $\langle a \rangle B \langle a \rangle$
- $\langle a \cdot \rangle$  a href="http://www.example.com">example $\langle a \rangle$
- $\langle a \text{ url} = \text{l} \cdot \text{l} \cdot \text{l} \$

Ans: <a href="http://www.example.com">example</a>

16. How can we resize the image?

- Using size attribute
- Using height and width
- Using  **and**  $**swd**$
- None

Ans: Using height and width

17. Which of these tags are all <table> tags?

- <table><head><tfoot>
- $\bullet$  <table><tr><td>
- $\bullet$  <table> $\lt t$ r> $\lt t$ t $>$
- $ethead>**body>tr>**$

Ans: <table><tr><td>

18. Choose the correct HTML to left-align the content inside a tablecell

- $\bullet$  <td valign="left">
- $\bullet \quad \text{<} t \text{dleft}$
- $\bullet$  <td leftalign>
- $\bullet \quad$  <td align="left">

Ans: < td align="left">

19. How can you make a list that lists the items with numbers?

- $\bullet$   $\langle$ ul $\rangle$
- $\bullet$  <list>
- $\bullet \quad <\circ$ l>
- $\bullet \quad \text{}< \text{d}$

Ans: $<$ ol $>$ 

20. How can you make a list that lists the items with bullets?

- $\bullet \quad \text{&} \quad$
- $\bullet$  <list>
- $\bullet$  <ul>
- $\bullet \quad \text{}< \text{d}$

Ans:  $\langle$ ul $\rangle$ 

21. What is the correct HTML for making a checkbox?

- $\bullet \quad$  <checkbox>
- $\langle$  input type="checkbox" >
- $\langle$  input type="check"  $\rangle$
- $\bullet \quad$  <check>

Ans: < input type="checkbox" >

22. What is the correct HTML for making a text input field?

- $\langle$  input type="textfield"  $\rangle$
- $\leq$  textinput type="text" >
- <textfield>
- $\langle$  input type="text"  $\rangle$

Ans: < textinput type="text" >

23. What is the correct HTML for making a drop-down list?

- $\langle$  input type="list"  $\rangle$
- <select>
- $\bullet$  <list>
- $\langle$  input type="dropdown"  $\rangle$

Ans: <select>

24. What is the correct HTML for making a text area?

- $\langle$  input type="textarea" >
- $\langle$  input type="textbox"  $\rangle$
- $\bullet$  <textarea>

```
Ans:<input type="textarea">
```
25. What is the correct HTML for inserting an image?

- $\langle$  image src="image.gif" alt="MyImage" />
- $\langle \text{img href} = \text{image.get} \rangle$  alt="MyImage" />
- $\langle$  img src="image.gif" alt="MyImage" >
- $\langle \text{img alt} = "MyImage" > \text{image.get} \langle \text{img} \rangle$

```
Ans: < img src="image.gif" alt="MyImage">
```
26. What is the correct HTML for inserting a background image?

- $\langle \text{img src} = \text{background.get} \rangle$  background  $\langle \rangle$
- $\bullet$  <br/> $\leq$ body background="background.gif">
- $\langle$ background img="background.gif">

Ans: < body background="background.gif">

27. colspan can be added to only what tag?

- $\bullet$  <table>
- $\bullet$  <td>
- $\cdot$   $\langle tr \rangle$

Ans:  $<$ td $>$ 

28. What tag adds a paragraph break after the text ?

- <PARAGRAPH>
- $\bullet \quad < P>$
- $\bullet \quad$  <BR>
- $\cdot$  <PR>

Ans:<p>

29. All HTML tags are enclosed in what ?

- $\bullet \quad \Leftrightarrow$
- $\langle$ ?php and ?>
- $\bullet$  # and #
- $\leq!$  -- and -->

Ans: $\langle \rangle$ 

30. [There are how many Heading Tags?](http://einterviewquestions.com/there-are-how-many-heading-tags/) 

- 3
- 4
- $5$
- 6

Ans: 6

31. Which of the following are attributes of Font Tag?

- Face
- Size
- Color
- All of above

Ans: All of the above

32. How many types of lists in HTML?

- 1
- $\bullet$  2
- 3
- $\bullet$  4

Ans: 3

33. Lists in HTML can be nested?

- Yes
- No
- Both
- None

Ans: Yes

34. Caption Tag in HTML?

- is used to display the Title for table at the top
- is used to display the Title for table at the bottom
- both
- none

Ans: both

35. Which of the following is used increase the row height?

- cellspacing
- cellpadding
- row span
- col span

Ans: cellspacing

36. Which of the following is used increase the col width?

- cellspacing
- cellpadding
- row span
- col span

Ans: cellpadding

37. Anchot Text is displayed in which colour by default?

- red
- green
- blue
- pink

Ans: blue

38. HTML page can be viewed in?

- Web Browser
- Internet Explorer
- Firefox
- Google Chrome

Ans: Web Browser

39. What is the full form of TCP/IP?

- Transmission control protocol / Internet protocol
- telephone call protocol / international protocol
- transport control protocol / internet protocol
- none of the above

Ans: Transmission control protocol / Internet protocol

40. The country leading in internet usage

- Japan
- India
- China
- United States
- Ans: China

41. Information Technology Act was enacted in the year

- 1993
- 1999
- 2000
- 2001

Ans: 2000

42. Cyber stalking is

- Helping people online
- Threatening people online
- Sending spam mails
- Following a person

Ans: Following a person

43. Select an input device

- Printer
- Modem
- Hard disk
- Keyboard

Ans: Keyboard

44. Select an option which is not a cloud computing service

- Paas
- Saas
- Daas
- Kaas

Ans: Kaas

45. Select an communication device

- Modem
- Keyboard
- Scanner
- Monitor

Ans: Modem

46. Select an operating system

- MS Word
- MS office
- MS Windows 7
- Windows Explorer

Ans: MS Windows 7

#### 47. GUI stands for

- Graphical User Interface
- Grand User Interface
- Graphical Universal Interface
- Graphical User Interaction

Ans: Graphical User Interface

48. Which of the following is a linux version

- UNIX
- Fedora
- Mac OS
- Windows NT

Ans: Fedora

49. The current file system used in windows operating system

- FAT
- NTFS
- EXT
- None of these

Ans: NTFS

50. The smallest network

- LAN
- PAN
- WAN
- DAN
- Ans: LAN

51. A protocol for transmitting the information on the web

- IMAP
- POP3
- HTTP
- Firewall
- Ans: HTTP

52. Which of the following is the first webbrowser

- Nexus
- Netscape Navigator
- Internet Explorer
- Mosaic

Ans: Mosaic

53. Which of the following is a website developed by Microsoft

- Mozilla
- Chrome
- Internet Explorer
- Opera

Ans: Internet Explorer

54**.** Which of the following identifies a specific web page and its computer on the Web?

- Web site
- Web site address
- URL
- Domain Name

Ans: URL

**55.** Software, such as Explorer and Firefox, are referred to as \_\_\_\_\_.

- Systems software
- Utility software
- Browsers
- Internet tools

Ans: Browsers

56.Which is not a part of the URL

- Service
- Client
- Host
- File

Ans: Service

57. Which protocol rearranges data packets at the destination?

- TCP
- IP
- POP
- FTP

Ans: TCP

58. TCP stands for

- Transmission control protocol
- Transfer control protocol
- Transmission client protocol
- Transmission control program

Ans: Transmission control protocol

59. Protocol used to send email

- SHTP
- HTTP
- SMTP
- POP

Ans: SMTP

60. Which of the following is not a search engine

- Google
- Yahoo
- Wikipedia
- Bing

Ans: Wikipedia

61. WAN stands for

• Wide Area Networking

- World All Networking
- World Area Networking
- Wide Area Note

Ans: Wide Area Networking

62. Which of the following is not a internet protocol

- TCP/IP
- FTP
- FTA
- HTTP

Ans: FTA

63. \_\_\_\_\_\_\_\_\_\_\_ tag is used to add multimedia in a website

- $\bullet$  <img>
- $\bullet$  <embed>
- $\bullet$  <mult>
- $\bullet$  <audio>

Ans: <embed>

64. One of the type of definition list

- $\bullet \quad <$ dd $>$
- $\bullet \quad \text{<} \text{d}$
- $\bullet \quad \text{def}\n>$
- $\bullet$   $\langle$ li $\rangle$

Ans:  $<$ dd $>$ 

65. Type of wired communication

- Fibre optics
- Co axial cables
- Twisted pair
- All of the above

Ans: All of the above

66. Type of wireless communication

- Fibre optics
- Wifi
- Coaxial cables
- Twisted pair

Ans: WiFi

67. An example of system software

- Operating system
- Microsoft Word
- Adobe Photoshop
- MS office
- Ans: Operating System

68. An example of Application Software

- MS Word
- Open Office Writer
- MS Excel
- All of the above

Ans: All of the above

69. Disk Defragmenter is a \_\_\_\_\_\_\_\_\_\_ software

- System software
- Application Software
- Utility software
- All of the above

Ans: Utility Software

70. Which of the following is not a linux version

- Fedora
- Mozilla
- Ubuntu
- Red hat

Ans: Mozilla

71. Firewall is used to

- Display webpages
- Protect your computer
- Connects computer with other computers
- All of the above

Ans: Protect your computer

72. Forgery means

- Flooding computer resource with more requests
- Making fake documents
- Using stolen credit card
- Changing data

Ans: Making fake documents

73. SaaS means

- Software as a service
- Source as a service
- Software are a service
- Software as a sector

Ans: Software as a service

74. USB device drive is a

- Device drive
- Operating System
- Utility Program
- None

Ans: Device drive

#### 75. BIOS means

- Basic input output system
- Basic input output software
- Basic input output source
- None

Ans: Basic input output system

- 76. Which of the following is not a windows explorer feature
	- File and Folder tasks
	- Other places
	- Details
	- Favourites

Ans: Favourites

77. Dos stands for

- Disk operating system
- Disk operation system
- Digital operating system
- None

Ans: Disk operating system

78. Which of the following is not a memory hardware

- Processor chip
- Memory chip
- Joystick
- Power sypply
- Ans:Joystick

79. Which of the following is not a storage device

- Floppy
- Hard disk
- CD-DVD
- Mouse

Ans: Mouse

80. Phishing means

- Make websites that look like original
- Unauthorized use of internet
- Following a person's movement
- None

Ans: Make websites that look like original

81. Which of the following is not a operating system task

- Booting
- User Interface
- CPU Management
- BIOS

Ans: BIOS

#### 82. Windows is a operating system from

- Microsoft
- Google
- Apple
- IBM

#### Ans: Microsoft

83. XP in Windows XP stands for

- Experience
- Expert
- Excel
- None

Ans: Experience

# 84. First 64 bit processor from Microsoft

- Windows XP
- Windows 7
- Windows 8
- None

Ans: Windows XP

# 85. Example for an antivirus software

- Avast
- Photoshop
- Sound Forge
- MS Excel

Ans: Avast

86. Example of resident virus

- Radix
- CMJ
- Move
- $\bullet$  All

Ans:All

87. Example for polymorphic virus

- Elkern
- Polyboot
- AntiEXE
- Relax

Ans: Polyboot

88. Latest version of windows is

- XP
- Vista
- Windows 7
- Windows 8

Ans: Windows 8

89. An operating system does not do this

- Booting
- User Interface
- CPU management
- Animation

Ans: Animation

90. An operating system without User interface

- DOS
- Windows NT
- Windows Vista
- Windows 7

## Ans: DOS

91. Types of networking

- LAN
- WAN
- MAN
- All

Ans: All

92. SMTP stands for

- Simple Mail Transfer Protocol
- Single Mail Transfer Protocol
- Single Message Transfer Protocol
- None

Ans: Simple mail transfer protocol

93. IMAP stands for

- Internet Message Access Protocol
- Intel Message Access Protocol
- Internet Mail Access Protocol
- Internet Message Access Procedure

Ans: Internet Message Access Protocol

94. Example of short range wireless communication

- Bluetooth
- WiFi
- All
- None

Ans: All

95. Any one benefit of networks

- Sharing of peripheral devices
- Sharing of programs and data
- All
- None

Ans: All

96. A type of LAN

- Client/Server
- WAN
- MAN
- None

Ans: Client/Server

97. A topology of LAN

- Ring
- Star
- Tree
- $\bullet$  All

## Ans:All

98. Example of Network Operating System

- Windows NT
- Windows 2000
- DOS
- Linux

Ans: Windows NT

99. Bridge connects

- Same type of networks
- Dissimilar networks
- Common connection
- None

Ans: Same type of networks

100. Any one use of Intranet

- Post personal webpages
- Access Products, manuals etc
- Post memos, circulars etc
- All

Ans: All

101. WiFi is a

- type of computer
- type of network cable
- set of popular technologies and standards for wireless computer networking
- set of computer programs that help people make money on the Internet

**Answer :** set of popular technologies and standards for wireless computer networking

102. The purpose of a firewall on computer networks is to

- prevent computers from overheating
- prevent unwanted network connections from being made
- allow more than 4 computers to share the same Internet connection
- allow pictures and video to be downloaded from a camera to a computer

Ans: prevent unwanted network connections from being made

#### 103. **Computer Network is**

- Collection of hardware components and computers
- Interconnected by communication channels
- Sharing of resources and information
- All of the Above

Ans: All of the above

# 104. **What is a Firewall in Computer Network?**

- The physical boundary of Network
- An operating System of Computer Network
- A system designed to prevent unauthorized access
- A web browsing Software

#### Ans: A system to prevent unauthorized access

# 105. **DNS is the abbreviation of**

• Dynamic Name System

- Dynamic Network System
- Domain Name System
- Domain Network Service

Ans: Domain name service

### 106. **What is the meaning of Bandwidth in Network?**

- Transmission capacity of a communication channels
- Connected Computers in the Network
- Class of IP used in Network
- None of Above

Ans: Transmission capacity of communication channels

# **107. \_\_\_runs on computer hardware and serve as platform for other software to run on**

- Operating System
- Application Software
- System Software
- $\bullet$  All

#### Ans: Operating System

# 108. **Which tag is used to create body text in HTML?**

- $\bullet$  <HEAD>
- $\bullet$  <TEXT>
- $\bullet$  <TITLE>
- $\bullet$  <BODY>

#### Ans:<br/>body>

#### 109. **What does the .com domain represents?**

- Education domain
- Commercial domain
- Network
- None of the above

#### Ans: Commercial domain

## 110. **Which of the following file format supports in Windows 7?**

- NTFS
- BSD
- EXT
- All of the above

#### Ans: NTFS

## 111. **Which of the following companies developed MS Office 2000?**

- Microsoft
- Novell
- Corel
- Lotus

## Ans: Microsoft

# 112. **Which of the following is the Word Processor in MS Office?**

- Word Star
- Word Pad
- Word
- Word Perfect

# Ans: Word

113. CD-ROM stands for

- Compactable Read Only Memory
- Compact Data Read Only Memory
- Compactable Disk Read Only Memory
- Compact Disk Read Only Memory

# Ans: Compact Disk Read Only Memory

# 114. VGA is

- Video Graphics Array
- Visual Graphics Array
- Volatile Graphics Array
- Video Graphics Adapter

Ans: Video Graphics Array

115. Groupware means

- Software that attack as a whole
- A type of virus
- A type of worm
- A software that allows multiple people work on a single project

Ans: A software that allows multiple people work on a single project

### 116. Topology of LAN

- Ring
- Star
- Bus
- All

Ans: All

117. The following is \_\_\_\_\_\_\_\_\_\_\_\_ topology

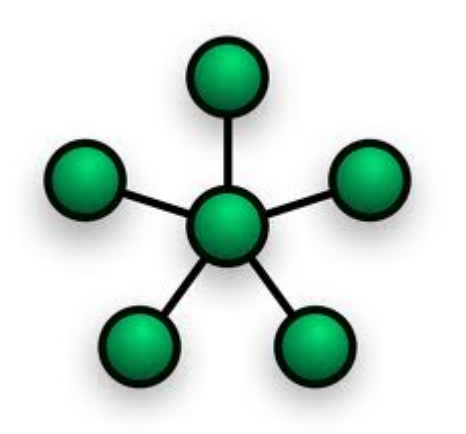

- Star
- Ring
- Bus
- Tree

Ans: Star

118. The following is \_\_\_\_\_\_\_\_\_\_\_\_ topology

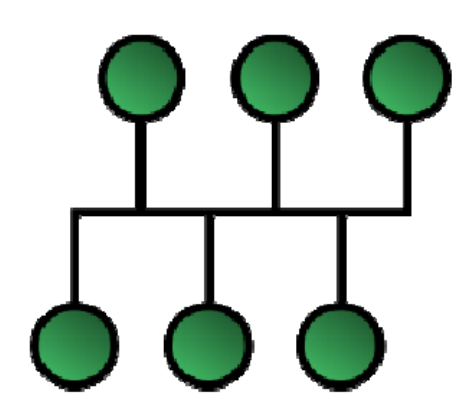

- Star
- Bus
- Tree
- Ring

Ans: Bus

119. The following is \_\_\_\_\_\_\_\_\_\_\_\_\_ topology

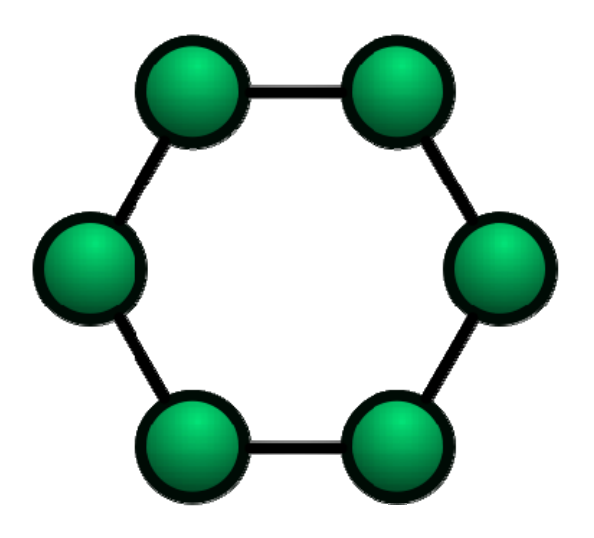

• Star

- Ring
- Bus
- Tree

# Ans: Ring

120.The following is \_\_\_\_\_\_\_\_\_\_\_\_ topology

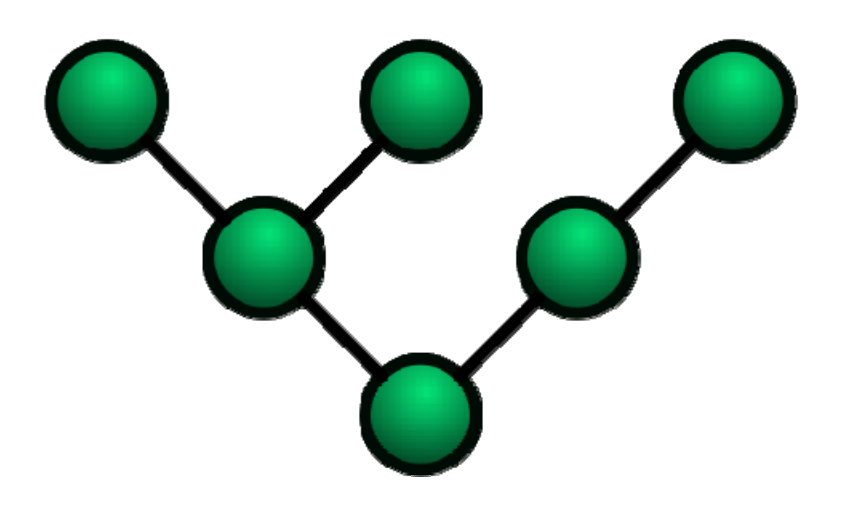

- Star
- Bus
- Tree
- Ring

Ans: Tree

121. The following is \_\_\_\_\_\_\_\_\_\_\_\_\_ topology

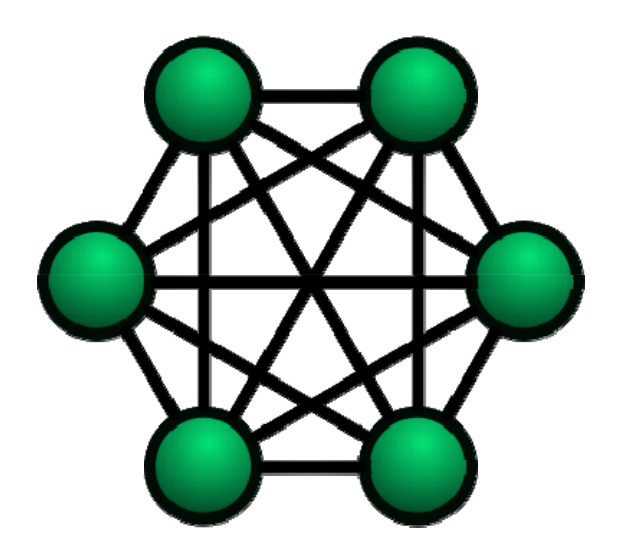

- Mesh
- Star
- Ring
- Bus

## Ans: Mesh

122. Data in a ring topology network:

- flows in many directions.
- can skip over broken computers in the network.
- flows in one direction only.
- is received by all tokens on the ring.

Ans: Flows in one direction

123. The brain of any computer system is

- ALU
- Memory
- CPU
- Control unit

#### Ans: CPU

124. Any type of storage that is used for holding information between steps in its processing is

- CPU
- Primary storage
- Intermediate storage
- Internal storage

Ans: Intermediate storage

125. A program that is employed in the development, repair or enhancement of other programs is known as

- System software
- Software tool
- Applications program
- Utility program

#### Ans: Utility Program

126. Which output device is used for translating information from a computer into pictorial form on paper.

- Mouse
- Plotter
- Touch panel
- Card punch

#### Ans: Plotter

127. An optical input device that interprets pencil marks on paper media is

- O.M.R
- Punch card reader
- Optical scanners
- Magnetic tape

#### Ans: OMR

128. A device for converting handwritten impressions into coded characters & positional coordinates for input to a computer is

- Touch panel
- Mouse
- Wand

• Writing tablet

Ans: Mouse

129. A pen shaped device which can sense light, and is used to point at spots on a video screen.

- Mouse
- Light pen
- Joystick
- Plotter

Ans: Light Pen

130. Computer memory consists of

- RAM
- ROM
- PROM
- All of the above

Ans: All of the above

131. Which printer uses a combination of laser-beam & electro photographic techniques.

- Laser printers
- Dot-Matrix
- Line printer
- Daisy wheel

Ans: Laser Printers

132. The unit of a computer system that executes program, communicates with and often controls the operation of other subsystems of the computer is known as

- CPU
- Control Unit
- I/O unit
- Peripheral unit

#### Ans: CPU

133. Time during which a job is processed by the computer is

- Delay time
- Real time
- Execution time
- Down time

## Ans: Execution Time

134. Backing storage is so named because it

- is always kept at the back of the CP.U.
- is slow and backward
- backs up the computer's main memory
- lags behind the main memory

Ans: backs up the computer's main memory

135. The two kinds of main Memory are:

- Primary and secondary
- Random and sequential
- ROM and RAM
- All of the above

# Ans: ROM and RAM

136. Which of the following holds data and processing instructions temporarily until the CPU needs it?

- ROM
- control unit
- main memory
- coprocessor chips

# Ans: Main Memory

137. A device or system not directly connected to the CPU is

- On-line
- Keyboard
- Memory
- Off-line

### Ans: Offline

138. A device which converts human readable data into machine language is

- Card reader
- Card punch
- Punched paper tape
- Character reader

Ans: Character Reader

139. What is the name of the chip which has more than once processor on it?

- Parallel chip
- Multi-processor chip
- Transputer
- Parallel processor

# Ans: Transputer

140. To produce high-quality graphics (hardcopy) in color, you would want to use  $a(n)$ 

- RGB monitor
- plotter
- ink-jet printer
- laser printer

# Ans: Plotter

141. The language that the computer can understand and execute is called

- Machine language
- Application software
- System program
- All of the above

# Ans: Machine Language

142. The basic components of a modern digital computer are :

- Input device
- Output device
- Central processor
- All of the above

#### Ans: All of the above

143. A disk with usable recording surfaces on each side is known as

- Hard disk
- Single-sided disk
- Double-sided disk
- High capacity

#### Ans: Double sided Disk

144. What is a portion of memory that serves as a temporary repository for data as it waits for a given action?

- Memory Pool
- Cache
- Processor
- Processor pool

#### Ans: Cache

145. Which of the following are often used to ensure that data has been accurately input to the computer?

- digitizers
- $\blacksquare$  light pens
- **Executed** keyboards
- $\blacksquare$  input controls

#### Ans: Input controls

149. The word 'Computer' usually refers to the Central Processor Unit plus

- External memory
- Internal memory
- Input devices
- Output devices

Ans: Internal Memory

150. Communication using a modulated carrier to apply a data signal to a transmission medium in analog form is

- Local area network
- Modem
- Base band networking
- Broad band networking

#### Ans: Broadband Networking

151. An input/output device at which data enters or leaves a computer system is

- Keyboard
- Terminal
- Printer
- Plotter

#### Ans: Terminal

152. Which of the following is a secondary memory device?

- Keyboard
- Disk
- ALU
- All of the above

# Ans: Disk

153. Diagnostic routine is a program running during

- Booting
- CPU Management
- BIOS
- None

#### Ans: Booting

154. One of the way of memory management

- Partitioning
- Foreground and background programs
- Queues
- All

Ans: All

155. Multitasking means

- Running more than one task
- Running more than one program
- Running more than one program in multiple processors
- Running more than one job

Ans: Running more than one task

156. Multiprocessing means

- Running more than one processor
- Running more than one task
- Running more than one program
- None

Ans: running more than one processor

157. One of the device driver

- DVD
- BIOS
- Diagnostic routine
- MS Word

Ans: DVD

158. First 64 bit OS from Microsoft

- Windows XP
- Windows 7
- Windows 8
- Windows 2000

Ans: Windows XP

159. ME in Windows ME stands for

- Millennium Edition
- Maximum Efficiency
- Millennium Effort
- None

Ans: Millennium Edition

160. NT in Windows NT stands for

- New Technology
- Network Technology
- Networking technology
- None

Ans: New Technology

161. Linux was developed by

- Linus Torvalds
- Bill Gates
- Charles Babbage
- None

Ans: Linus Torvalds

162. Which of the following is a prominent network operating system

- Linux
- Unix
- Windows NT
- DOS

Ans: Windows NT

163. Which of the following is the process of preparing a disk so that it can store data files and program files

- Installing
- Formatting
- Loading
- Saving

Ans: formatting

164. \_\_\_\_\_\_\_\_\_\_\_\_ is the activity in which a computer works on more than one process at a time

- Multitasking
- Multiprogramming
- Multiprocessing
- None

Ans: Multitasking

165. \_\_\_\_\_\_\_\_\_\_\_ is the process of loading an operating system into a computers main memory

- Booting
- BIOS
- Diagnostic routine
- Task Management

Ans: Booting

166. intranet is a

- Private network
- Another name for internet
- Private network with outsiders
- None

Ans: Private Network

167. MPEG stands for

- Motion Picture Experts Group
- Motion Picture Extension Group
- Motion Pic Experts Guide
- None

Ans: Motion Picture Experts Group

168. A type of LAN

• Client-Server

- Peer to peer
- Both
- None

#### Ans: Both

169. \_\_\_\_\_\_\_ is the box that houses the processor

- Case
- CPU
- Processor Chip
- None

#### Ans: Case

170. Expansion slots are used to add

- Video
- Audio
- Modem
- All

Ans: All

171. Maximum size of a harddisk drive

- $\bullet$  1 GB
- 100 GB
- $\bullet$  1 TB
- 500 GB

Ans: 1 TB

172. \_\_\_\_\_\_ converts a processor output information into a signal that can be sent through a cable to the monitor

- Video card
- Sound card
- Graphics card
- None

Ans: Video card

173. \_\_\_\_\_\_\_\_\_ enhances the computers sound generating capabilities by allowing sound to be output through speakers

- Sound card
- Video card
- Graphics card
- None

# Ans: Sound card

174. \_\_\_\_\_\_\_\_\_\_\_ is the display device that takes electrical signals from video card and forms an image using points of colored light on screen

- Monitor
- Keyboard
- Mouse
- Printer

# Ans: Monitor

175. \_\_\_\_\_\_\_\_\_\_\_\_\_ device play sounds to the user

- Speakers
- Keyboard
- Mouse
- Monitor

#### Ans: Speakers

176. **produces** Hard copy of the outputs

- Monitors
- Printers
- Scanners
- Keyboard

#### Ans: Printers

177. \_\_\_\_\_\_\_ device sends and receives data over a telephone lines to and from computers

• Modem

- Printer
- Monitor
- Speaker

## Ans: Modem

178. \_\_\_\_\_ software helps the computer perform essential operating tasks and enables the application software to run

- System Software
- Application Software
- Utility Program
- None

Ans: System Software

179. \_\_\_\_\_ is the syntax of inserting a radio button to html forms

- $\langle$  input type="radio">
- $\langle$  input type="radio button">
- <input type=" Radiobutton">
- None

Ans:  $\langle$ input type ="radio">

180. button is used to send data to the server

- Submit button
- Okay Button
- Agree Button
- None

Ans: Submit Button

181. GPS stands for

- Global Positioning system
- Global Position system
- Global Place system
- None

Ans: Global Positioning system

182. UDP stands for

- User datagram protocol
- User defined protocol
- User Defined Place
- None

Ans: User Datagram Protocol

183. \_\_\_\_\_\_\_\_\_\_\_\_\_\_\_\_\_\_ is the port of http

- 80
- 81
- 82
- 79

Ans:80

184. TFTP stands for

- Trivial file transfer protocol
- Try file transfer protocol
- Tight file transfer protocol
- None

Ans: Trivial file transfer protocol

185. SMTP stands for

- Simple mail transfer protocol
- Single mail transfer protocol
- Source mail transfer protocol
- None

Ans: Simple mail transfer protocol

#### 186. S in HTTPS stands for

- Secure
- Security
- Source
- None

Ans: Secure

187. IMAP stands for

- Internet message access protocol
- Internet mail access protocol
- Inter mail access protocol
- Inter message access protocol

Ans: Internet message access protocol

188. Telnet stands for

- Telecommunication Network
- Tele Network
- Tec network
- None

Ans: Telecommunication Network

189. ICMP stands for

- Internet control message protocol
- Internet chat message protocol
- Internet Control mail protocol
- None

Ans: Internet control message protocol

190. Communication that involves computers, establishing a link through the telephone system is called

- Teleprocessing
- Microprocessing
- Telecommunications
- All of the above

Ans: Telecommunications

191. Dot-matrix is a type of

- Tape
- Printer
- Disk
- Bus

## Ans: Printer

192.The primary memory of a personal computer consists of:

- ROM only
- RAM only
- Both ROM and RAM
- Memory module

# Ans: ROM

193.The microprocessor of a computer cannot operate on any information if that information is not in its.

- secondary storage
- main storage
- ALU
- logic unit

#### Ans: Main storage

194. The two main components of the CPU is

- Control unit and registers
- Control unit and ALU
- Registers and main memory
- All

#### Ans: all

195. A file containing relatively permanent data is

- Random file
- Transaction file
- Master file
- Sequential file

#### Ans: Master File

196. Group of instructions that directs a computer is called

- Storage
- Memory
- Logic
- Program

#### Ans: Program

197.Which of the following is not an output device of a computer?

- Printer
- keyboard
- VDU
- CRT screen

#### Ans: Keyborad

198. A section of code that may only be executed by one process at any one time is

- CPM
- Critical resource
- Critical region
- Gray code

Ans: Critical region

199. A step-by-step procedure used to solve a problem is called

- Operating system
- Algorithm
- Application program
- All of the above

Ans: Algorithm

200. Computer can not do anything without a

- Chip
- Memory
- Output device

• Program

Ans: Chip